## TP : Langages réguliers et automates

Dans tout le TP, on va beaucoup travailler sur des listes. On rappelle ici quelques fonctions utiles. Elles ne sont dans l'ensemble pas au programme mais elles évitent d'avoir à réinventer constamment la roue. Comme les listes sont immuables, ces fonctions renvoient de nouvelles listes lorsqu'elles doivent en renvoyer.

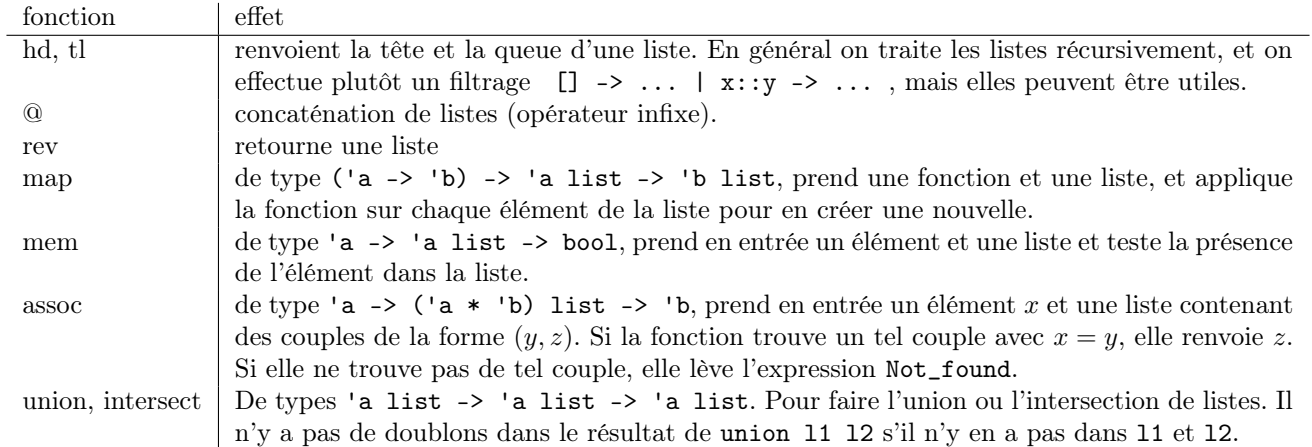

Rappelons comment rattraper une exception. Voici une fonction qui prend un élément x et une liste de couples  $(y, z)$  et qui cherche si l'un des couples a son premier élément qui est x, en utilisant assoc. Ce n'est pas forcément la manière la plus naturelle de faire mais c'est pour l'exemple !

# let cherche a l= try let z=assoc a l in true with Not\_found -> false ;; cherche : 'a  $\rightarrow$  ('a  $\star$  'b) list  $\rightarrow$  bool = <fun>

Remarquez que let z=assoc a l in true a le type booléen si elle s'effectue sans erreur (on ne se sert pas de z ici, mais il est nécessaire de « l'oublier » pour pouvoir renvoyer un booléen derrière). Si l'exception Not\_found est levée, on la rattrape en renvoyant false, qui a bien le type booléen. Dans le bloc associé à try, on peut avoir un code beaucoup plus complexe, ce qu'il faut comprendre c'est qu'on sort du bloc dès qu'une exception est levée.

## 1 Ensembles  $\mathcal{P}(L)$ ,  $\mathcal{S}(L)$  et  $\mathcal{F}_2(L)$

On travaille sur les expressions rationnelles ne contenant pas  $\emptyset$ . Le but est de calculer les ensembles  $\mathcal{P}, \mathcal{S}$  et  $\mathcal{F}_2$ du langage associé, contenant les premières et dernières lettres ainsi que les facteurs de taille 2 des mots du langage associé à l'expression. On représente les expressions rationnelles comme ceci :

type 'a erat= Eps | L of 'a | Plus of 'a erat \* 'a erat | Conc of 'a erat \* 'a erat | Etoile of 'a erat ;;

Question 1. Écrire une fonction contient\_eps e retournant un booléen indiquant si le mot vide est dans le langage dénoté par e.

```
#contient_eps Etoile (L `a`) ;;
 - : bool = true
#contient_eps Conc (Etoile (Plus (L `a`, L `b`)),L `c`) ;;
 : bool = false
```
Question 2. Écrire une fonction pcar l1 l2 prenant en entrée deux listes, et retournant une liste contenant les couples  $(x, y)$  pour x dans 11, et y dans 12 (c'est un produit cartésien).

#pcar  $[0;1;2]$   $[1;2]$ ; : (int \* int) list =  $[0, 2; 0, 1; 1, 2; 1, 1; 2, 2; 2, 1]$ 

Question 3. Déduire des fonctions précédentes une implémentation de la fonction calcule\_car e, renvoyant un quadruplet p, s, f, b, constitué des premières lettres des mots de  $L(e)$ , de ses dernières lettres, de ses facteurs de taille 2 et d'un booléen valant true si et seulement si  $\varepsilon$  est dans  $L(e)$ . Voici par exemple les ensembles associés à l'expression  $e = (a + b)c^* + a^*b$ :

```
#calcule_car e ;;
 : char list * char list * (char * char) list * bool =
[`a`; `b`], [`a`; `c`; `b`],
 [`c`, `c`; `b`, `c`; `a`, `c`; `a`, `a`; `a`, `b`], false
```
Question 4. Ecrire une fonction linearisation e de type 'a erat  $\rightarrow$  int erat  $*$  'a list prenant en entrée une expression rationnelle, et remplaçant les caractères dans l'ordre de leur apparition par un entier (à partir de 0). La fonction doit aussi renvoyer la liste de couples (entier, lettre de e) permettant de reconstruire l'expression initiale.

```
#linearisation e ;;
 : int erat * (int * char) list =
Plus (Conc (Plus (L 0, L 1), Etoile (L 2)), Conc (Etoile (L 3), L 4)),
 [0, 'a; 1, 'b; 2, 'c; 3, 'a; 4, 'b']
```
Indication : utiliser une fonction auxiliaire récursive aux f p liste où f est une expression rationnelle et p un entier, dont le but est de remplacer les lettres de f ( $\varepsilon$  n'est pas une lettre) par  $p, p+1, \dots, p+k-1$  (si f possède k lettres) pour obtenir  $f'$  et doit renvoyer le triplet  $f', p+k, \ell_2$  où  $\ell_2$  correspond à liste à laquelle on a ajouté les couples  $(i, x_i)$ pour  $i \in [p, p+k]$ .

## 2 Automates

On souhaite travailler avec des automates. Pour englober les cas déterministes et non déterministes, et se garder la possibilité de déterminiser un automate (non déterministe) en construisant l'automate des parties, on est amené à définir le type très général suivant :

```
type ('a,'b) automate={init: 'a list; finaux: 'a list; delta: (('a * 'b) * 'a) list };;
```
Pour  $\mathcal{A} = (Q, \Sigma, I, F, \delta)$  un tel automate, 'a est le type des états (éléments de Q), 'b est le type des lettres (éléments de Σ). Bien que ce ne soit pas optimal [1](#page-1-0) , on a choisi d'encoder les ensemble d'états initiaux et terminaux par des listes, et de stocker l'ensemble des transitions dans une liste, qui va donc contenir des éléments de la forme  $((q, x), q')$ , où  $q' \in \delta(q, x)$ .

On considérera que l'utilisateur sait ce qu'il fait lorsqu'il considère qu'un automate est déterministe (un seul état initial, non-ambiguïté des transitions).

Question 5. En se rappelant de ce qu'on a fait en TD, écrire une fonction gen\_automates\_div n de signature int -> (int, int) automate prenant en entrée un entier naturel  $n > 0$  et permettant de générer un automate déterministe reconnaissant les entiers divisibles par n, donnés par leur écriture en base 10 (lue classiquement de gauche à droite). On considérera que le mot vide représente 0.

```
#gen_automate_div 3 ;;
 : (int, int) automate =
{init = [0]; finaux = [0];
 delta =
   [(2, 9), 2; (2, 8), 1; (2, 7), 0; (2, 6), 2; (2, 5), 1; (2, 4), 0;(2, 3), 2; (2, 2), 1; (2, 1), 0; (2, 0), 2; (1, 9), 1; (1, 8), 0;
    (1, 7), 2; (1, 6), 1; (1, 5), 0; (1, 4), 2; (1, 3), 1; (1, 2), 0;
    (1, 1), 2; (1, 0), 1; (0, 9), 0; (0, 8), 2; (0, 7), 1; (0, 6), 0;
    (0, 5), 2; (0, 4), 1; (0, 3), 0; (0, 2), 2; (0, 1), 1; (0, 0), 0]}
```
Question 6. Écrire une fonction accepte a m de signature ('a, 'b) automate -> 'b list -> bool prenant en entrée un automate, et un mot donné comme une liste et retournant un booléen. Si l'automate est déterministe (un seul état initial, non-ambiguïté des transitions), votre fonction doit renvoyer true si et seulement si le mot est reconnu par l'automate<sup>[2](#page-1-1)</sup>. Vous utiliserez hd, assoc et mem, et rattraperez l'exception Not\_found de assoc.

<span id="page-1-0"></span><sup>1.</sup> Des structures de dictionnaire, implémentés par exemple avec des fonctions de hachage ou des arbres binaires de recherche seraient plus efficaces.

<span id="page-1-1"></span><sup>2.</sup> Le comportement si l'automate n'est pas déterministe n'a pas d'importance.

```
#accepte (gen_automate_div 2) [1; 2; 3] ;;
 : bool = false
#accepte (gen_automate_div 3) [1; 2; 3] ;;
 - : bool = true
```
Question 7. Ecrire une fonction separe\_entier n prenant en entrée un entier  $n \geq 0$  et retournant la liste de ses chiffres en base 10, de gauche à droite. On pourra renvoyer la liste vide pour zéro. Testez vos codes précédents !

```
#separe_entier 123 ::
 : int list = [1; 2; 3]
```
Dans la suite, on souhaite déterminiser un automate a priori non déterministe.

Question 8. Écrire une fonction rajoute sans doublon x 1 de signature 'a  $\rightarrow$  'a list -> 'a list prenant en entrée un élément et une liste, et retournant la même liste, augmentée de x s'il n'était pas déja présent.

Question 9. Écrire une fonction alphabet a de signature ('a, 'b) automate -> 'b list qui prend en paramètre un automate et retourne son alphabet (l'ensemble des étiquettes de ses transitions), sous forme de liste.

```
#alphabet (gen_automate_div 3) ;;
  : int list = [0; 1; 2; 3; 4; 5; 6; 7; 8; 9]
```
Question 10. Écrire une fonction delta2 aut partie x de signature

```
('a, 'b) automate \rightarrow 'a list \rightarrow 'b \rightarrow 'a list
```
prenant en entrée un automate aut, un ensemble d'états partie et une lettre x, et retournant l'ensemble des états que l'on peut atteindre depuis un état de partie avec la lettre x. On triera la partie obtenue (avec le tri fusion, donné).

#delta2 (gen\_automate\_div 3) [0;1] 1 ;; : int list =  $[1; 2]$ 

Question 11. En déduire une fonction delta3 aut partie alpha de signature

('a, 'b) automate -> 'a list -> 'b list -> (('a list \* 'b) \* 'a list) list

prenant en entrée un automate, un ensemble d'états partie et un alphabet (supposé être celui de l'automate) et retournant l'ensemble des transitions de la forme  $((\mathcal{P}, x), \mathcal{P}')$ , où  $\mathcal P$  est l'ensemble d'états associé à partie (on est en train de constuire les transitions de l'automate des parties).

#delta3 (gen\_automate\_div 3) [0;1] [0; 1; 2; 3; 4; 5; 6; 7; 8; 9] ;; : ((int list  $*$  int)  $*$  int list) list =  $[(0; 1], 0), [0; 1]; (0; 1], 1), [1; 2]; (0; 1], 2), [0; 2];$ ([0; 1], 3), [0; 1]; ([0; 1], 4), [1; 2]; ([0; 1], 5), [0; 2]; ([0; 1], 6), [0; 1]; ([0; 1], 7), [1; 2]; ([0; 1], 8), [0; 2];  $([0; 1], 9), [0; 1]]$ 

Question 12. Déduire des questions précédentes une fonction automate\_des\_parties de signature

('a, 'b) automate -> ('a list, 'b) automate

prenant en entrée un automate et retournant son automate des parties. Il y a encore pas mal de choses à écrire ! Dans le principe de l'exploration, on s'inspirera d'un parcours de graphe, en particulier on ne calculera que les transitions issues d'états accessibles.

Dans la suite, on va tester tout ça !

Question 13. Écrire une fonction automate\_miroir de signature ('a, 'b) automate  $\rightarrow$  ('a, 'b) automate prenant en entrée un automate et renvoyant un automate reconnaissant le langage transposé (il suffit d'échanger états initiaux et terminaux et de changer le sens des transitions).

Question 14. En déduire une fonction gen\_automate\_div\_inv n de signature int -> (int list, int) automate prenant en entrée un entier n et retournant un automate déterministe capable de reconnaître l'ensemble des entiers divisibles par n lus de droite à gauche.

```
#gen_automate_div_inv 2 ;;
 : (int list, int) automate
{init = [0]}; finaux = [0]; [0; 1]};
 delta = [(0; 1], 9), [0; 1]; ([0; 1], 8), [0; 1]; ([0; 1], 7), [0; 1]; ([0; 1], 6), [0; 1];([0; 1], 5), [0; 1]; ([0; 1], 4), [0; 1]; ([0; 1], 3), [0; 1]; ([0; 1], 2), [0; 1]; ([0; 1], 1), [0; 1];
 ([0; 1], 0), [0; 1]; ([], 9), []; ([], 8), []; ([], 7), []; ([], 6), []; ([], 5), []; ([], 4), [];
 ([], 3), []; ([], 2), []; ([], 1), []; ([], 0), []; ([0], 9), []; ([0], 8), [0; 1]; ([0], 7), [];
 ([0], 6), [0; 1]; ([0], 5), []; ([0], 4), [0; 1]; ([0], 3), []; ([0], 2), [0; 1]; ([0], 1), [];
 ([0], 0), [0; 1]]
```
Question 15. On rappelle que rev permet de retourner une liste. Écrire une fonction separe\_entier\_rev n qui renvoie la liste des chiffres de n lu de droite à gauche, et tester vos fonctions !

Question 16. Bonus : écrire une fonction emondage permettant d'émonder un automate déterministe.

## 3 Automate associé à une expression rationnelle

Question 17. Écrire une fonction automate\_lin p s f permettant, étant donné deux listes d'entiers et une liste de couples d'entiers, de créer un automate déterministe local standard reconnaissant le langage local associé aux ensembles. Elle doit avoir pour signature int list -> int list -> (int \* int) list -> (int, int) automate. On supposera les entiers naturels, et on pourra utiliser −1 comme état initial.

```
#e2 (* obtenue par linéarisation de e vue plus haut *) ;;
- : int erat =
Plus (Conc (Plus (L 0, L 1), Etoile (L 2)), Conc (Etoile (L 3), L 4))
#let p, s, f=calcule_p e2, calcule_s e2, calcule_f e2 in automate_lin p s f ;;
 - : (int, int) automate =
 {init = [-1]; finaux = [0; 1; 2; 4];
 delta =
   [(-1, 4), 4; (-1, 3), 3; (-1, 1), 1; (-1, 0), 0; (3, 4), 4; (3, 3), 3;(0, 2), 2; (1, 2), 2; (2, 2), 2]}
```
Question 18. Écrire une fonction remplacer : ('a, 'b) automate -> ('b \* 'c) list -> ('a, 'c) automate remplaçant les transitions étiquetées par x de l'automate initial par des transitions étiquetées par y, avec  $(x, y)$  se trouvant dans la liste passée en entrée (sans surprise, on utilisera assoc, et on pourra utiliser map en définissant d'abord la fonction qui va bien).

Question 19. Implémenter maintenant l'algorithme de Berry-Sethi permettant de calculer l'automate de Glushkov associé à une expression rationnelle (sans  $\varepsilon$  ni  $\emptyset$ ), sous la forme d'une fonction berry\_sethi de signature 'a erat -> (int list, 'a) automate.

```
#let e=Plus (Conc (Plus (L `a`, L `b`), Etoile (L `c`)), Conc (Etoile (L `a`), L `b`)) ;;
#berry sethi e ;;
-: (int list, char) automate =
 {init = [[-1]]; finaux = [0; 3]; [2]; [4]; [1; 4]}; delta =
 [(1; 4], 'c'), [2]; ([1; 4], 'a'), [1; (1; 4], 'b'), [1; ((4], 'c'), [1; (4], 'a'), [1;([4], `b`), []; ([3], `c`), []; ([3], `a`), [3]; ([3], `b`), [4]; ([2], `c`), [2]; ([2], `a`), [];
 (2, \ b), [3, \ b), [1, \ (0, 3], \ c), [2, \ (0, 3], \ a), [3, \ (0, 3], \ b), [4, \ (1, \ c), [1, \ c)([], `a`), []; ([], `b`), []; ([-1], `c`), []; ([-1], `a`), [0; 3]; ([-1], `b`), [1; 4]]}
```
Si vous avez écrit une fonction d'émondage, vous pouvez l'utiliser :

```
#emondage (berry_sethi e) ;;
-: (int list, char) automate
{init = [[-1]]; finaux = [0; 3]; [2]; [4]; [1; 4]]; delta =
[(-1), 'b'), [1; 4]; ([-1], 'a'), [0; 3]; ([0; 3], 'b'), [4]; ([0; 3], 'a'), [3]; ([0; 3], 'c'), [2];([2], 'c'), [2]; ([3], 'b'), [4]; ([3], 'a'), [3]; ([1; 4], 'c'), [2]]
```